<<Photoshop CS >>

<<Photoshop CS >>

- 13 ISBN 9787302102908
- 10 ISBN 7302102902

出版时间:2005-3

 $1 \quad (2005 \quad 3 \quad 1)$ 

页数:427

641000

extended by PDF and the PDF

http://www.tushu007.com

, tushu007.com

## <<Photoshop CS >>>

Photoshop CS

Photoshop

Photoshop CS<br>Step by Step

Photoshop CS

, tushu007.com

ending photoshop<br>Photoshop<br>Photoshop  $\overline{P}$ hotoshop CS

## $,$  tushu007.com

## <<Photoshop CS >>

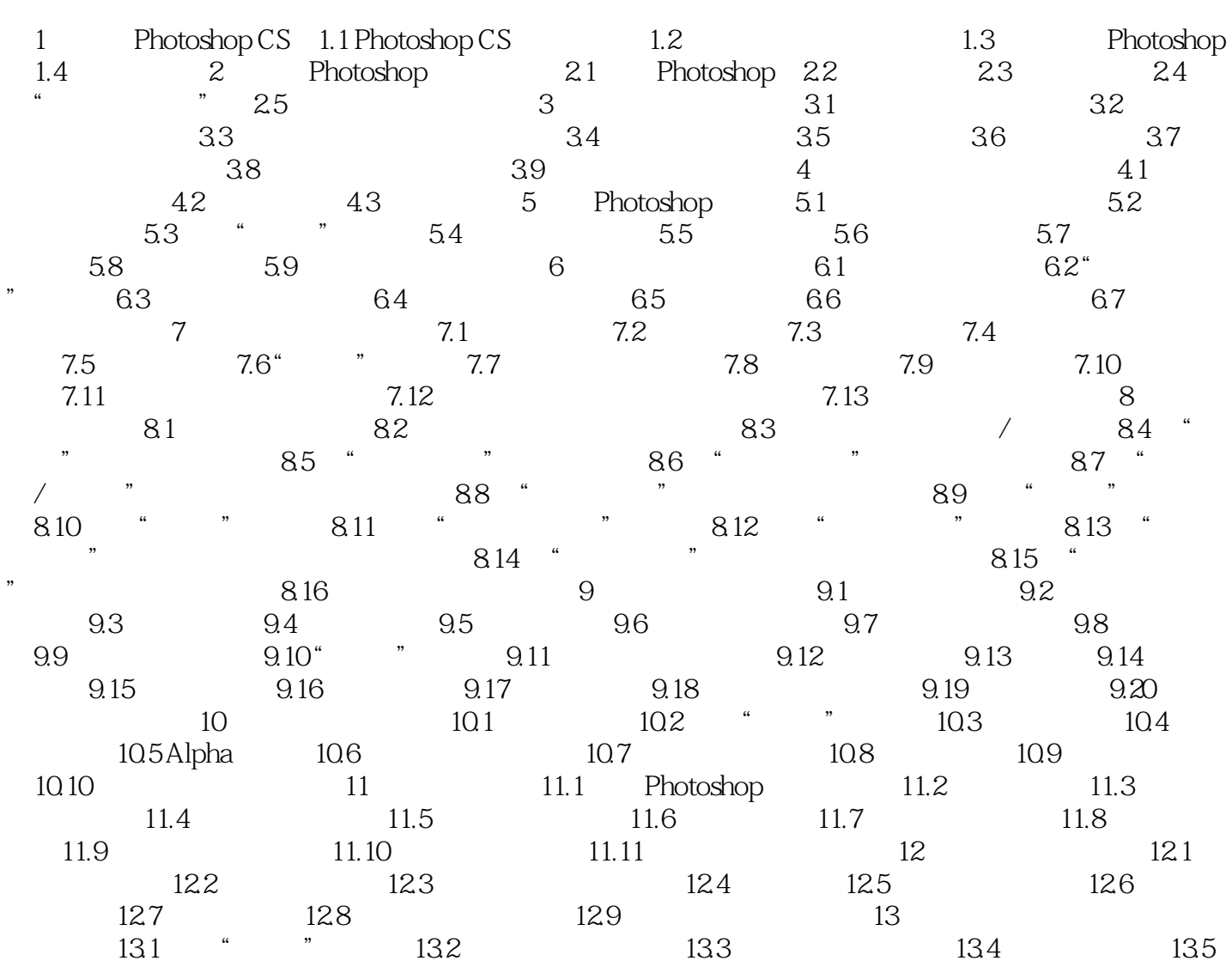

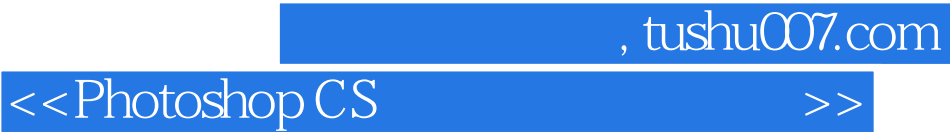

本站所提供下载的PDF图书仅提供预览和简介,请支持正版图书。

更多资源请访问:http://www.tushu007.com